## 土木技Civil-CALS/Road-CALS <u>Ver2.4 SP3 更新情報</u>

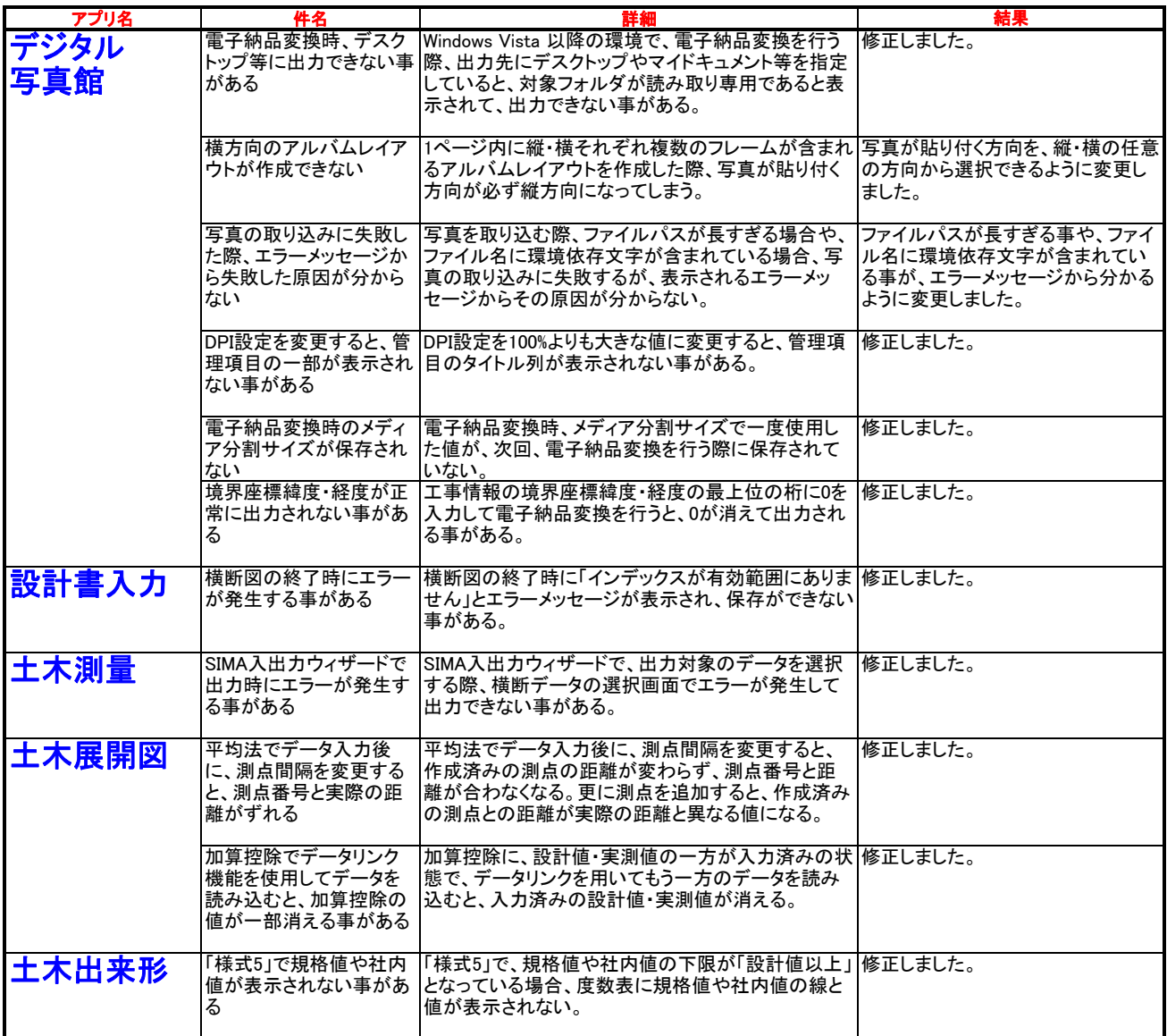